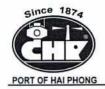

Hai Phong Port Joint Stock Company (Hai Phong Port)Address: No. 8A Tran Phu Street, May To Ward, Ngo Quyen District, Hai Phong CityPhone: 0225.3859945Fax: 0225.3859973Mã số doanh nghiệp: 0200236845

Hai Phong, 31st March 2022

# INSTRUCTIONS TO ATTEND THE ONLINE ANNUAL GENERAL MEETING OF SHAREHOLDERS 2022 OF HAI PHONG PORT JOINT STOCK COMPANY

Hai Phong Port Joint Stock Company (Hai Phong Port) - stock code PHP would like to send to Shareholders/Authorized representatives of shareholders Instructions for logging in, attending, voting on the Meeting Organizer System Online General Meeting of Shareholders (AGM) and EzGSM electronic voting provided by FPT Securities Joint Stock Company are as follows:

# 1. Log in to the online system of the General Meeting of Shareholders

Shareholders/Authorized representatives of shareholders, please visit the website https://ezgsm.fpts.com.vn and log into the system according to the information in the Invitation sent to Shareholders.

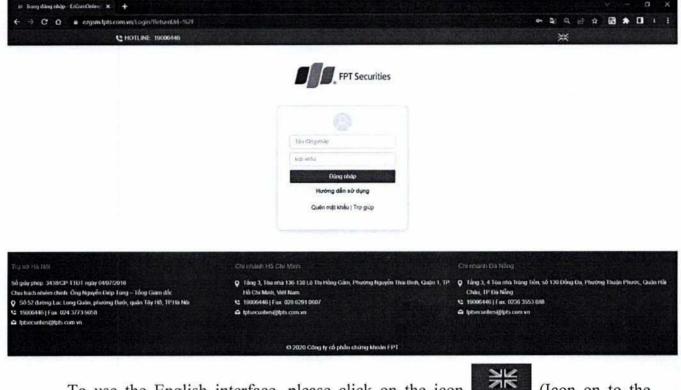

To use the English interface, please click on the icon (Icon on to the right).

|          | -         |  |
|----------|-----------|--|
|          |           |  |
| Tên đảng | nhấp      |  |
| Mát khẩu |           |  |
|          | Đãng nhập |  |

In case of forgetting the access password, shareholders click "Forgot password", enter Username and email address (Email registered with PHP - in case the shares have not been deposited or registered at the Securities Company where open a PHP stock depository account). The password to access the system will be sent to shareholders via a valid email address/phone number. In case shareholders have not registered their email address/phone number, please contact Mr. Tran Van Hoan directly according to the information stated in the Meeting Invitation letter for assistance in retrieving login information.

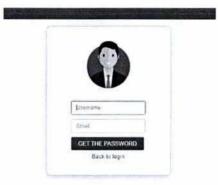

### 2. Change Password

19006446

Hai Phong Port recommends that Shareholders/Authorized representatives of shareholders when receiving login information, including username and password, should access the system to change password login to secure information (at CHANGE PASSWORD tab)

ЯK

| HOME | VOTING |
|------|--------|
|      |        |

LIVESTREAM

CONTACT

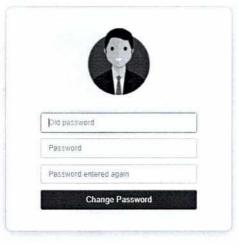

# 3. Confirmation to attend the meeting

Shareholders/Authorized Representatives of Shareholders are counted as attending the Online General Meeting at the time the Shareholders' Verification Board reports the results publicly at the General Meeting as Shareholders/Authorized Representatives of the shareholder confirming the **CHECK-IN** (follow the instructions below).

| - CÔNG TY CÓ PHÂN CĂNG HÁI PHÒNG |        |               |           |            | CHECK-IN | *               |
|----------------------------------|--------|---------------|-----------|------------|----------|-----------------|
| HOME                             | VOTING | AUTHORIZATION | DOCUMENTS | LIVESTREAM | CONTACT  | CHANGE PASSWORD |

| <ul> <li>Shareholders are not</li> </ul> | nfirm their attendance at this step are counted as eligible to attend the General Meeting.<br>allowed to cancel the confirmation of attendance at the meeting and cannot authorize other<br>iduals to attend the meeting. |
|------------------------------------------|----------------------------------------------------------------------------------------------------|
| Agree with the                           | above terms                                                                                                    |
|                                          | CONFIRM                                                                                                    |
|                                          |                                                                                                    |
|                                          |                                                                                                    |
|                                          |                                                                                                    |
|                                          |                                                                                                    |
|                                          | Successfully registered for the online<br>meeting                                                                                                    |
|                                          |                                                                                                    |

## 4. Voting

The voting system will be officially opened from the opening of the meeting (8:00 am on April 28, 2022) until the time of voting ends (according to the announcement of the Presidium or the end of the General Meeting of Shareholders on April 28, 2022)

At the Home screen, Shareholders/Authorized representatives of shareholders, please check the personal information and the AGM status. Shareholders/Authorized representatives of shareholders select "Voting online" to conduct electronic voting on the contents of the General Meeting of Shareholders.

#### SELECT MEETING OPTION

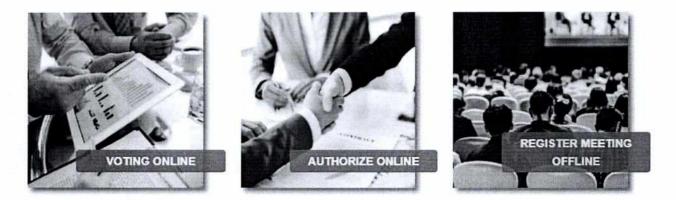

At the online meeting of the 2022 Annual General Meeting of Shareholders of Hai Phong Port, there were **03 votes** according to the agenda of the General Meeting sent to shareholders and announced on the website of Hai Phong Port, specifically:

|                     | BIÊU QUYẾT LẦN THỬ 1                          |             |                   |                     |  |  |  |
|---------------------|-----------------------------------------------|-------------|-------------------|---------------------|--|--|--|
| Số lượng phiếu biểu | quyết đại diện :                              |             |                   |                     |  |  |  |
| Tiêu đề nội dung    | Nội dung                                      | 🔲 Tán Thành | 🔲 Không tán thành | 🗌 Không có ý kiến   |  |  |  |
| Nội dung 01         | Thông qua Quy chế tổ chức Đại hội             |             |                   |                     |  |  |  |
| Nội dung 02         | Thông qua Đoàn Chủ tịch                       |             |                   |                     |  |  |  |
| Nội dung 03         | Thông qua Ban thư ký Đại hội                  |             |                   |                     |  |  |  |
| Nội dung 04         | Thông qua Ban kiểm phiếu                      |             |                   |                     |  |  |  |
| Nội dung 05         | Thông qua Chương trình Nghị sự của Đại<br>hội |             |                   |                     |  |  |  |
|                     | BIÊU QU                                       | WÉT         | [Hu               | ớng dẫn biểu quyết] |  |  |  |

|                     | BIÊU QUYÊT L                                                                                                    | ÂN THỨ 2    |                   |                      |
|---------------------|----------------------------------------------------------------------------------------------------|-------------|-------------------|----------------------|
| Số lượng phiếu biểu | quyết đại diện :                                                                                                    |             |                   |                      |
| Tiêu đề nội dung    | Nội dung                                                                                                    | 🔲 Tán Thành | 🔲 Không tán thành | 🔲 Không có ý kiếi    |
| Nội dung 01         | Báo cáo của Hội đồng quân trị và Ban điều<br>hành về kết quả sản xuất kinh doanh năm<br>2021 và kế hoạch sản xuất kinh doanh năm<br>2022  |             |                   |                      |
| Nội dung 02         | Thông qua Tờ trình Báo cáo tải chính nằm<br>2021 đã được kiểm toán                                                                        |             |                   |                      |
| Nội dung 03         | Tờ trình Phương án phân phối lợi nhuận sau<br>thuế và chi trả cố tức năm 2021                                                             |             |                   |                      |
| Nội dung 04         | Tờ trình Thủ lao Hội đồng quân trị/Ban kiểm<br>soát năm 2021 vả Kế hoạch thủ lao Hội<br>đồng quản trị/Ban kiểm soát năm 2022              |             |                   |                      |
| Nội dung 05         | Thông qua Tờ trình Thay đối ngành nghề<br>đãng ký kinh doanh                                                                              |             |                   |                      |
| Nội dung 06         | Thông qua Tờ trình lựa chọn đơn vị kiểm<br>toán báo cáo tài chính năm 2022                                                                |             |                   |                      |
| Nội dung 07         | Thông qua Báo cáo hoạt động của Ban kiểm<br>soát                                                                                          |             |                   |                      |
| Nội dung 08         | Thông qua Báo cáo về việc triển khai "Dự án<br>đầu tư xây dựng các bến container số 3 và<br>số 4 thuộc Càng cửa ngõ quốc tế Hải<br>Phòng. |             |                   |                      |
| Nội dung 09         | Thông qua Báo cáo về đề án di dời Càng<br>Hoàng Diệu                                                                                      |             |                   |                      |
|                     | BIÊU QU                                                                                                    | ſĖT         | [Hu               | rớng dẫn biểu quyết] |
|                     | BIÊU QUYÊT L                                                                                                    | Ал тнứ з    |                   |                      |
| Số lượng phiếu biểu | quyết đại diện :                                                                                                    |             |                   |                      |
| Tiêu đề nội dung    | Nội dung                                                                                                    | 🔲 Tán Thành | 🔲 Không tán thành | 🔲 Không có ý kiể     |
| Nội dụng 01         | Thông qua Nghị quyết Đại hội cổ đông                                                                                                    |             |                   |                      |
| Nội dung 02         | Thông qua Biên bản Đại hội                                                                                                    |             |                   |                      |
|                     | BIÊU QUY                                                                                                    | /ÉΤ         | (Hu               | óng dẫn biểu quyết]  |

With the contents, Shareholders/Authorized representatives of shareholders, please choose 01 out of 03 options: **Approve, Disapprove, Abstain**, then click "**Voting**", the system will record and save the voting results.

Shareholders/Authorized representatives of shareholders who have voted on the items at the General Meeting, before the Chairman announces the end of the voting period

for that content, can change the voting results by Press the button then click "**VOTE**" so that the system will record new voting results.

#### 5. Authorization

Shareholders do not attend the online meeting of Hai Phong Port can authorize other individuals/organizations to vote on issues under the AGM agenda. Shareholders can perform online authorization in the following ways:

## SELECT MEETING OPTION

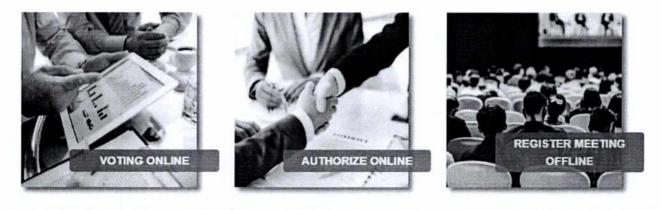

| MANDATOR         Authorized Delegate Code:       DEMO.000003       Number of shares owned:       74.900         ID number:       030740365       Number of authorized shares:       0         Nationality:       Viet Nam       Number of shares received:       33.890         Full name:       TRAN THI NGOC THUY       Number of remaining shares:       33.890         Address       2/77 Trån Phù, Lương Khánh Thiện, Hải Phòng       33.890         Authorized Delegate       Eoard of Directors and Board of Supervisors       Other authorized recipients         Authorized Delegate       Eoard of Directors and Board of Supervisors       Other authorized recipients         Authorized Delegate       Number of shares received:       Image:         ID number:       Image:       Number of shares received:       Image:         Nuthorized Delegate       Number of shares received:       Image:         ID number:       Image:       Image:       Image:         Nationality:       Image:       Image:       Image:         Nationality:       Image:       Image:       Image:                                                                                                    |                           | AUTH                                     | IORIZATION                   |                         |
|----------------------------------------------------------------------------------------------------|---------------------------|------------------------------------------|------------------------------|-------------------------|
| ID number:       030740365       Number of authorized shares:       0         Nationality:       Viet Nam       Number of shares received:       33.890         Full name:       TRAN THI NGQC THUY       Number of remaining shares:       33.890         Address       2/77 Trån Phú, Lương Khảnh Thiện, Hải Phòng       33.890         AuthorizeD PARTY       Authorized Delegate Code:       Other shareholders       Other authorized recipients         Authorized Delegate       Number of shares received:       Image: Code:       Number of shares received:       Image: Code:         ID number:       Nationality:       Image: Code:       Image: Code:       Image: Code:       Image: Code:         Nationality:       Image: Code:       Image: Code:       Image: Code:       Image: Code:       Image: Code:         Nationality:       Image: Code:       Image: Code:                                                | MANDATOR                  |                                          |                              |                         |
| Nationality:     Viet Nam     Number of shares received:     33.890       Full name:     TRAN THJ NGQC THUY     Number of remaining shares:     33.890       Address     2/77 Trần Phủ, Lương Khảnh Thiện, Hải Phòng     Xuthorized Delegate     Cother shareholders     Other authorized recipients       Authorized Delegate     Board of Directors and Board of     Other shareholders     Other authorized recipients       Authorized Delegate     ID number:     Number of shares received:     Image: Code:       Nationality:     Image: Code:     Image: Code:     Image: Code:                                                                                                    | Authorized Delegate Code: | DEMO.000003                              | Number of shares owned:      | 74.900                  |
| Full name: TRAN THI NGOC THUY Number of remaining shares: 33.890   Address 2/77 Trån Phú, Lương Khảnh Thiện, Hải Phòng     AUTHORIZED PARTY     Authorize Board of Directors and Board of Other shareholders   Authorized Delegate   Code:   ID number:   Nationallty:                                                                                                    | ID number:                | 030740365                                | Number of authorized shares. | 0                       |
| Address 2/77 Trån Phú, Lương Khánh Thiện, Hải Phòng     AUTHORIZED PARTY     Authorize     Board of Directors and Board of Other shareholders   Other authorized recipients   Supervisors     Authorized Delegate   Code:   ID number:   Nationality:                                                                                                    | Nationality:              | Viet Nam                                 | Number of shares received:   | 33.890                  |
| AUTHORIZED PARTY          Authorize       Board of Directors and Board of Supervisors       Other shareholders       Other authorized recipients         Authorized Delegate       Number of shares received:       Image: Code:         ID number:       Nationality:                                                                                                    | Full name:                | TRÂN THỊ NGỌC THUY                       | Number of remaining shares:  | 33.890                  |
| Authorize       Board of Directors and Board of Supervisors       Other shareholders       Other authorized recipients         Authorized Delegate Code:       Number of shares received:       Image: Code:       Image: Code:         Nationality;       Nationality;       Image: Code:       Image: Code:       Image: Code:         Nationality;       Image: Code:       Image: Code:       Image: | Address                   | 2/77 Trần Phủ, Lương Khánh Thiện, Hải Ph | òng                          |                         |
| Supervisors       Authorized Delegate       Code:       ID number:       Nationality:                                                                                                    | AUTHORIZED PARTY          |                                          |                              |                         |
| Code:<br>ID number:<br>Nationality:                                                                                                    | Authorize                 |                                          | Other shareholders Othe      | r authorized recipients |
| Nationality:                                                                                                    |                           |                                          | Number of shares received:   |                         |
|                                                                                                    | ID number:                |                                          |                              |                         |
|                                                                                                    | Nationality:              |                                          |                              |                         |
| Full name:                                                                                                    | Full name:                |                                          |                              |                         |
| Address                                                                                                    | Address:                  |                                          |                              |                         |
|                                                                                                    |                           |                                          |                              |                         |
|                                                                                                    |                           | SUBMIT                                   | RESET                        |                         |

Shareholders choose to authorize the Chairman of the Board of Directors of Hai Phong Port Joint Stock Company or to another individual/organization by ticking the blank box before each of these options. Shareholders fill in the number of authorized shares, then

press

SUBMIT

• to record authorization on the system.

After performing, the shareholder's authorization is in the status of "NOT APPROVED". Shareholders can "CANCEL AUTHORIZATION" or proceed to print the Power of Attorney and send a hard copy (enclosed with documents related to the authorization - if any) to the contact address of the Organizing Committee to assist the

Meeting. Annual Shareholders Meeting 2022 of Hai Phong Port according to the information in the Invitation letter

|    | Date of                |                |                    | The number of |             |        |        |
|----|------------------------|----------------|--------------------|---------------|-------------|--------|--------|
| ID | authorization          | Representative | Mandator           | Shares        | Made by     | Status | Action |
| 1  | 3/8/2021<br>8:09:32 PM | VŨ BẢ KHẢNH    | TRẦN THỊ NGỌC THỦY | 74.900        | DEMO.000003 | Not    | Đ X    |

After receiving a valid Power of Attorney from the shareholder, the Organizing Committee assisting of Hai Phong Port will approve the authorization and officially record the number of authorized shares for the shareholder. Authorized shareholders can still access the system but do not have the right to vote online.

## 6. Chat

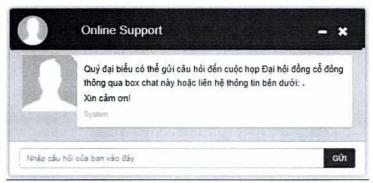

Shareholders please send questions in the "CHAT BOX" section at the bottom the shareholder's interface or leave a contact address for the Organizing Committee Hai Phong port support.

## 7. Other features

### 7.1 Livestream

On the Meeting day, Shareholders can monitor the progress and progress of the General Meeting of Shareholders in real time by clicking on the "LIVESTRAM" tab.

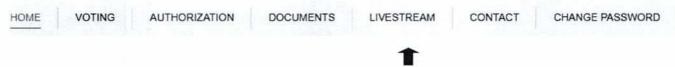

## 7.2 Documents

All documents for the General Meeting of Shareholders are posted in the Meeting Documents section on the EzGSM system. Shareholders select the tab "MEETING DOCUMENTS", then select each document to view and download documents.

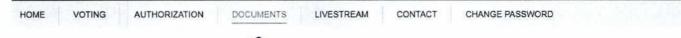

### 7.3 Contacts

Any comments or questions of shareholders, please send them to the Organizing Committee Hai Phong Port according to the information below:

| HOME | VOTING | AUTHORIZATION | DOCUMENTS   | LIVESTREAM | CONTACT | CHANGE PASSWORD |
|------|--------|---------------|-------------|------------|---------|-----------------|
| HOME | VOTING | AUTHORIZATION | DOCOMILIAIS | LIVESTREAM | CONTACT | CHANGE PASSWORD |
|      |        |               |             |            |         |                 |

Phone number to support login: 036 8567 645 (Mr Tran Le Phuong).

THE ORGANIZATION COMMITTEE